## Cheatography

## WebStorm Debug Keyboard Shortcuts by hoeni via cheatography.com/131733/cs/42252/

| Stepping      |             |
|---------------|-------------|
| Step Over     | F8          |
| Stop Into     | F7          |
| Step Out      | î <b>F8</b> |
| Run To Cursor | ~: F9       |

| Running |               |
|---------|---------------|
| Stop    | ж F2          |
| Resume  | ~: # <b>R</b> |
| ReRun   | жR            |

| Expressions         |       |
|---------------------|-------|
| Evaluate Expression | ~: F8 |

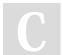

By **hoeni** cheatography.com/hoeni/

Not published yet. Last updated 2nd February, 2024. Page 1 of 1. Sponsored by Readable.com Measure your website readability! https://readable.com